# C2040-951 Q&As

IBM Lotus Notes Domino 8.5 Application Development Update

### Pass IBM C2040-951 Exam with 100% Guarantee

Free Download Real Questions & Answers **PDF** and **VCE** file from:

https://www.leads4pass.com/c2040-951.html

100% Passing Guarantee 100% Money Back Assurance

Following Questions and Answers are all new published by IBM Official Exam Center

Instant Download After Purchase

100% Money Back Guarantee

😳 365 Days Free Update

Leads4Pass

800,000+ Satisfied Customers

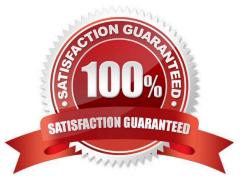

## Leads4Pass

#### **QUESTION 1**

Mike wants to add a delete button to his XPage so that the owner of the document can delete the document. In the following code, Mike wants to prompt the user to verify that the user wants to delete this document.

What attribute and value can he use to complete the code?

A. alert="Are you sure you want to delete current document?"

B. prompt="Are you sure you want to delete current document?"

C. msgbox="Are you sure you want to delete current document?"

D. message="Are you sure you want to delete current document?"

Correct Answer: D

#### **QUESTION 2**

Hurley is working on a shipping application which is part of the cargo working set. He switches over to the employee working set and notices that the shipping application displays as part of that set. How can Hurley remove the shipping application from the employee working set?

A. Select the shipping application and from the menu bar select File > Application > Delete.

B. Click on the folders icon on the application navigator menu, highlight the employee working set and select Edit Working Set. De-select theshipping application.

C. Select the shipping application from the Application Navigator. From the menu bar, click Project > Remove from Working Set.

D. Click on the folders icon on the application navigator menu, highlight the employee working set and select Edit Working Set. Highlight theshipping application and click Remove from working set.

Correct Answer: B

#### **QUESTION 3**

Abigail has added a computed field control to her Person XPage. For that field, she chose to use JavaScript? For binding data to that field How will she add code to that control to get the data to display?

A. Right-click the Computed Field control and select Open Script Editor.

B. Click the Computed Field control and enter the code into the correct Events tab area.

C. Right-click the Computed Field control and select the Source option for the control.

D. Click the Computed Field control and then click the Open Script Dialog button on the Properties > Value tab.

Correct Answer: D

#### **QUESTION 4**

Hye needs to create an XPage to allow users to browse a view of Inventory documents. She needs to allow a user to select one or more documents and click a button to delete the selected documents.

How can Hye accomplish this task?

A. Create a viewPanel and set the Selectable option on the first column. Add a button to the XPage and specify the Delete simple action for the onclick event.

B. Drag an EditTable control onto the XPage. Specify the view for the Source property and set the Selectable property. In the Submit section, select Delete for the action.

C. Create a viewPanel and include a column with the Check box property enabled. Add a button to the XPageand specify the Delete SelectedDocuments simple action for the onclick event.

D. Drag an EditTable control onto the XPage. Specify the view for the Data property and select Left margin and Check box. In theActionarea, select Submit for the Type, and select Delete Selected for the argument.

Correct Answer: C

#### **QUESTION 5**

What is the difference between the global objects header and headerValues?

A. Both represent the same object.

B. headerValues is not a global object.

C. header contains a RequestHeaderMap, which returns the first value of each header only, whereas headerValues provides all values of eachheader in an array.

D. header contains the header values of the servlet request, whereas headerValues is an object, containing all the properties of the actualXPage in an string array.

Correct Answer: C

#### **QUESTION 6**

Chad has built a Photo Album XPage that allows people to select image files to transfer to their own computer. What Core control can Chad use in the XPage to accomplish this design feature?

#### A. File Upload

- B. Image Upload
- C. File Download
- D. Image Download
- Correct Answer: C

#### **QUESTION 7**

John wants to use Themes to help him define controls properties. He wants to use the OneUI theme but also extend it to be able to manage a different style for some buttons. How can he override the global theme properties for some of his buttons?

- A. You cannot override any property of a specific control.
- B. He has to change the Style attribute of his button.
- C. He needs to specify one theme file.
- D. He can use the option for the concerned controls.

Correct Answer: D

#### **QUESTION 8**

Steve wants to add a style sheet to his Web application. What does he need to do to accomplish this?

A. Build the style sheet with one of the numerous available CSS editors, and import it into an XPage.

B. From the Application Navigator in Lotus Domino Designer, expand Resources and double-click Style-Sheets. From the buttons, select "New Style-Sheet" and build it by using the built-in CSS editor.

C. He cannot; Web applications in Lotus Domino cannot use style sheets.

D. From the application navigator in Lotus Domino Designer, double-click Pages. Click the "New Page" button, and build your style sheet as apage. Then open your XPage and import the page with the style sheet.

Correct Answer: B

#### **QUESTION 9**

Sean is trying to use an XPage application, and he needs to fill some fields located in the XPage. Even if he clicks the edit button located at the bottom of the page, the XPage is not switched into edit mode.

What can be the cause of this behavior?

Leads4Pass

A. The rights assigned to Sean are Author rather than Editor.

B. The OnClick Event of the button does not have "Edit" associated with "Change Document Mode" in the "Document Mode" field.

C. The OnClick Event of the button does not have "Auto Edit" associated with "Change Document Mode" in the "Document Mode" field.

D. Sean needs to access the XPage application as "Manager" set in the ACL of the database, which is the only userlevel right that allows theediting of documents.

Correct Answer: B

#### **QUESTION 10**

Henry wants to display responses in an XPage. Which best describes what he has to do?

A. Nothing; you cannot display any response document in XPages.

B. Important coding has to be done for that to run in XPages; no control exists.

C. A repeat container in a custom control is needed.

D. A repeat container in a custom control and a server-side JavaScript iteration are needed.

Correct Answer: D

#### **QUESTION 11**

Odette is designing the index XPage that is used for navigation for her Domino application. For what purpose might Odette use the Outline view in Domino Designer in Eclipse while working with the index XPage?

A. To drag elements to rearrange sections and change the sequence of elements on the XPage.

B. To drag controls from the controls palette onto a hierarchical representation of the XML source code, typically during the initial design of the XPage.

C. Aside from the expand and collapse icons, nothing in an Outline view is clickable. Nonetheless, the Outline view provides an extremely useful means to browse the XML elements of an XPage.

D. The Outline view provides a hierarchical representation of the XML source code in XPages. The developer can quickly update varioussettings from within the Outline view using right-click menu options for each element.

Correct Answer: A

### Leads4Pass

#### **QUESTION 12**

Nathan is adding the ability to upload files to his XPages application. What can he do to have the files placed in a particular rich text field.

A. In the Properties view, on the Data tab, select Simple Data Binding and specify a Domino document data source and bind to the specific richtext field.

B. In the Properties view, on the All Properties tab, under Basics, select the fieldName property and specify a Domino document data sourceand bind to the specific rich text field.

C. In the Properties view, on the File Upload tab, under Options, select the Add File to Field option and specify a Domino document data sourceand bind to the specific rich text field.

D. The file is uploaded as a V2Attachment and stored outside of the fields. To add it to a particular rich text field, Nathan can write an agent tosave the file to the operating system and reattach using the NotesRichTextItem classes.

Correct Answer: A

#### **QUESTION 13**

Renee is developing the Product Support Contact XPage. When a product manager enters the name of a support technician, the page is submitted and a lookup is done to try and populate the technician\\'s e-mail address and phone number on the XPage. If there is no e-mail or phone number found, then messages should display to inform the product manager that the E-mail and Phone fields must be entered. On the XPages tab in the Application properties, the Client Validation check box is unchecked.

What steps can Renee take to provide the needed validation messages on the XPage?

A. Drag a Display Errors control from the core controls palette onto the XPage.

B. Drag a Server Validation control from the core controls palette onto the XPage and select the names of the fields needing validation.

C. On the XPages tab in the Application properties, click to select Client Validation. Drag a Display Errors control from the core controls paletteonto the XPage.

D. On the XPages tab in the Application properties, click to select Server-side Validation. Drag a Display Errors control from the core controlspalette onto the XPage.

Correct Answer: A

#### **QUESTION 14**

Jane has a view that she will display on several XPages using a custom control. How can she add the view to the custom control?

A. From the Create Menu, select Core Controls -> View

- B. Drag a view container from the Data Palette to her custom control
- C. Drag a view container from the Controls Palette to her custom control
- D. Define a view data source based on the view and drag it from the Data Palette to the XPage

Correct Answer: C

#### **QUESTION 15**

Lenni added a style sheet to an XPage using a URL link. The style sheet contains a class to format text to be red and bold. She applied the class to a label control; however, when she previews the XPage in a web browser, the label text is bold but the font is black.

Which of the following could be causing the label font to be black?

- A. A color style cannot be applied to label text.
- B. Black is selected in the font color properties of the label.
- C. The style sheet must be imported into the XPage application.
- D. The style applied to the table cell where the label resides is overriding the label style.

Correct Answer: B

<u>C2040-951 PDF Dumps</u> <u>C2040-951 Exam Questions</u> <u>C2040-951 Braindumps</u>